# *Magazine* **vol.8**

 $\infty$ 

Groovy User Group

# Contents

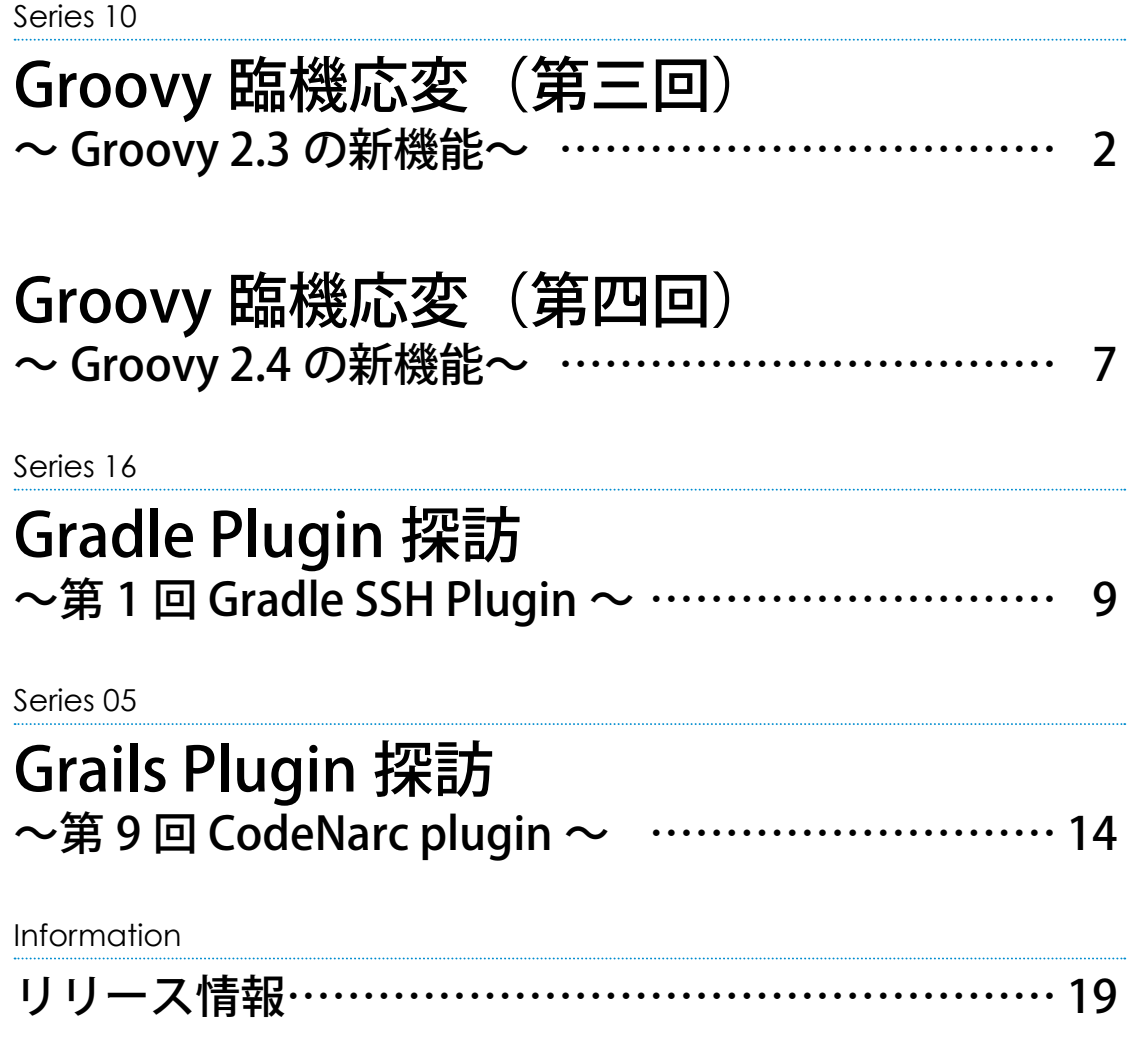

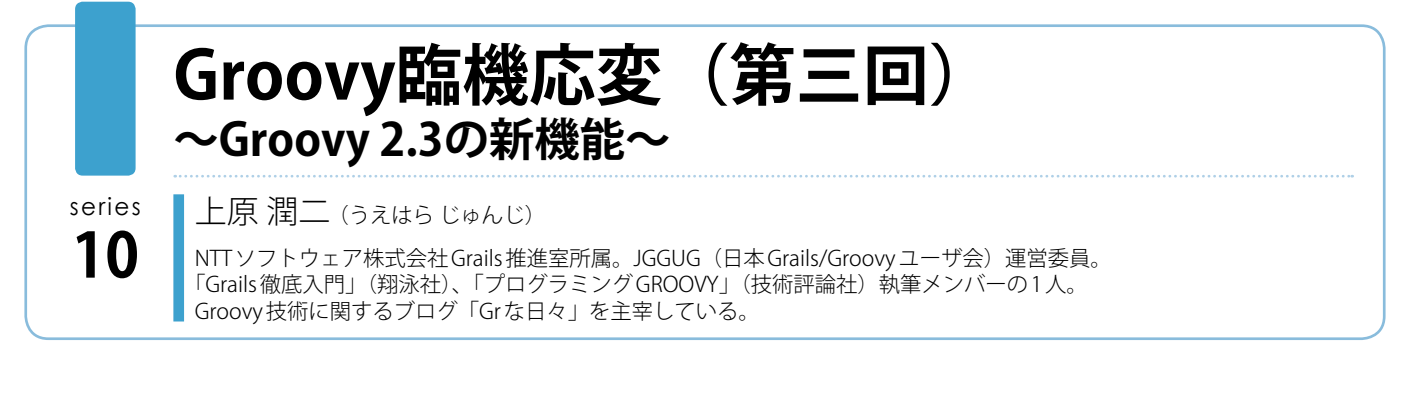

今回は、Groovy 2.3 の新機能をピックアップして紹介します。 詳しくは[リリースノート](http://groovy.codehaus.org/Groovy+2.3+release+notes)を参照ください。

# **トレイト(Traits)**

Groovy 2.3 における目玉機能としてトレイトが導入されまし た。Groovy のトレイトは、実装の継承が可能なインターフェー スです。Java8 では、インターフェースにおいて、サブクラスで 定義しなかった場合の「デフォルトのメソッド」を定義すること ができるようになりましたが、Groovy のトレイトも同種の機構 であると言えます。しかし、Groovy のトレイトは、メソッド以 外にもメンバー変数を定義・使用したり、Proxy を経由した動的 な実装をすることができます。また JDK7 以前の Java 上でも利用 することもでき、より強力な機構であると言えます。Groovy の トレイトは Scala のトレイトと似ています。詳しくは以下を参照 ください。

**(参考リンク)**

- [http://beta.groovy-lang.org/docs/groovy-2.3.0/html/](http://beta.groovy-lang.org/docs/groovy-2.3.0/html/documentation/core-traits.html) [documentation/core-traits.html](http://beta.groovy-lang.org/docs/groovy-2.3.0/html/documentation/core-traits.html)
- <http://www.slideshare.net/uehaj/groovy-trait>

# **新規 AST 変換の導入**

@TailRecursive, @Builder, @Sortable, @SourceURI の 4 つ の AST 変換が導入されました。以下にそれぞれの説明を示します。

#### **@TailRecursive**

メソッドの自己再帰呼び出しをループに変換します。メソッド を跨った相互末尾再帰等には対応していないなどいくつかの制約 があります。

以下の自己末尾再帰呼び出しを含むコードに @TailRecursive を 適用してみます。

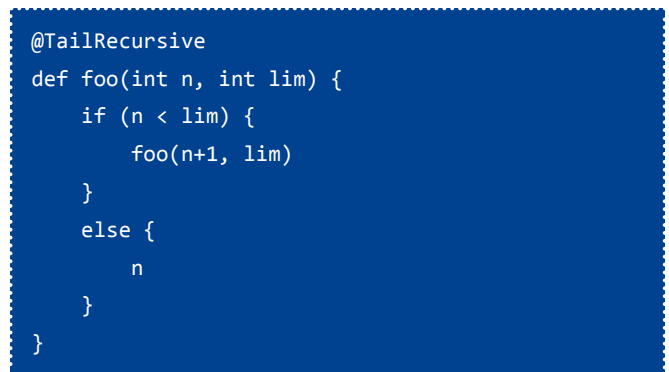

上は以下のようにループに変換されます。

```
@groovy.transform.TailRecursive
   public java.lang.Object foo(int n, int lim) {
    \_lim = limn_ = n
     while (true) {
        try {
         if ( _n_ \leftarrow \lim ) {
            java.lang.Integer __n_ = _n_
             java.lang.Integer __lim__ = _lim_ 
           n_ = n_ + 1
            \lfloorlim\rfloor = \lfloorlim\rfloor continue
          } else {
             return _n_ 
}<sub>}</sub> {}
        } 
        catch (org.codehaus.groovy.transform.
tailrec.GotoRecurHereException ignore) {
          continue
        } 
        finally { 
\rightarrow \rightarrow \rightarrow }
     return null
```
繰り返し数に比例してスタックを消費することがなくなるの で、スタックオーバーフローを気にすることなく、適切な場合に は再帰呼び出しでわかりやすくロジックを書くことができます。

}

#### **(参考リンク)**

• [http://beta.groovy-lang.org/docs/latest/html/gapi/groovy/](http://beta.groovy-lang.org/docs/latest/html/gapi/groovy/transform/TailRecursive.html) [transform/TailRecursive.html](http://beta.groovy-lang.org/docs/latest/html/gapi/groovy/transform/TailRecursive.html)

#### **@Builder**

インスタンスを初期化するための、フルーエントなメソッド呼 び出しによるビルダパターンを可能とする AST 変換です。 使用例を以下に示します。

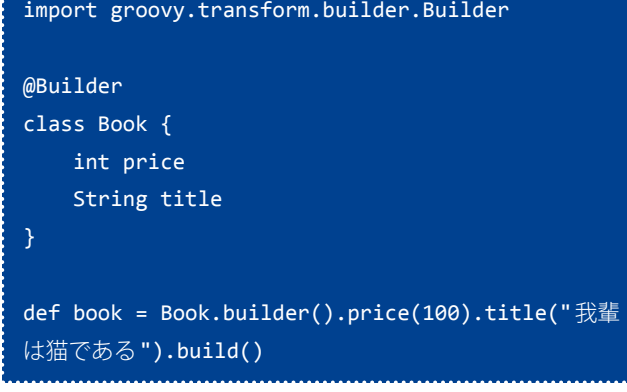

上記以外に、いくつかのパターンでのサポートメソッドを AST 変換の引数で指定することもできます。たとえば、setter をチェ インさせていくようなパターンのビルダメソッドを生成すること もできます。

**(参考リンク)**

• [http://beta.groovy-lang.org/docs/latest/html/gapi/groovy/](http://beta.groovy-lang.org/docs/latest/html/gapi/groovy/transform/builder/Builder.html) [transform/builder/Builder.html](http://beta.groovy-lang.org/docs/latest/html/gapi/groovy/transform/builder/Builder.html)

#### **@Sortable**

指定したクラスに対して以下を行います。

- compareTo メソッドを生成し、インターフェース Comparable を実装する。
- それぞれのフィールドに関して比較する Comparator を返すメ ソッド (comparatorByXXX()) を生成する。
	- →返された Comparator は、java.util.Collections.sort(List list, Comparator c) や、java.util.Arrays.sort(T[] a, Comparator<? super T> c) に渡してソート処理に適用できる。

コード例を以下に示します。

```
import groovy.transform.Sortable
@Sortable
class Book {
     int price
     String title
data = [new Book(price:10, title:"abc"),
         new Book(price:9, title:"def")]
Collections.sort(data)
assert data[0].price == 9 && data[0].title == "def"
assert data[1].price == 10 \& data[1].title == "abc"
```
#### **(参考リンク)**

• [http://beta.groovy-lang.org/docs/latest/html/gapi/groovy/](http://beta.groovy-lang.org/docs/latest/html/gapi/groovy/transform/Sortable.html) [transform/Sortable.html](http://beta.groovy-lang.org/docs/latest/html/gapi/groovy/transform/Sortable.html)

#### **@SourceURI**

String や URL クラス型の変数定義に指定すると、その変数の値 に Groovy スクリプト自身の URI が初期設定されます。

import groovy.transform.SourceURI

@SourceURI String src

#### println src

上記のスクリプトを、ファイルに保存して実行するとfile: で 始まる URI が表示されます。あるいは、スクリプトを Web サー バに置き、URL を指定して groovy コマンドを実行すると、その URL が表示されます。さらに、以下のように -e オプションでスク リプトを指定したり、GroovhShell.evaluate(String) でスクリプト を実行すると、@SourceURI は data: で始まるデータ URI を生成し ます。

\$ groovy -e 'import groovy.transform.SourceURI; @ SourceURI String src; println src' data:,import%20groovy.transform.SourceURI;%20@ SourceURI%20String%20src;%20println%20src

#### **(参考リンク)**

• [http://beta.groovy-lang.org/docs/latest/html/gapi/groovy/](http://beta.groovy-lang.org/docs/latest/html/gapi/groovy/transform/SourceURI.html) [transform/SourceURI.html](http://beta.groovy-lang.org/docs/latest/html/gapi/groovy/transform/SourceURI.html)

# **ライブラリの拡張・改善**

#### **■ マークアップテンプレートエンジン**

新種のテンプレートエンジン、マークアップテンプレートエン ジン (groovy.text.markup.MarkupTemplateEngine) が追加されま した。マークアップテンプレートエンジンは、DOM 的な構造を 記述するための DSL の一種であるとも言えます。[参考リンク](http://beta.groovy-lang.org/docs/groovy-2.3.1/html/documentation/markup-template-engine.html)にあ る例を以下に示します。

yieldUnescaped '<!DOCTYPE html>' html(lang:'en') { head { meta('http-equiv': '"Content-Type" content="text/html; charset=utf-8"') title('My page') body { p('This is an example of HTML contents') } }

これは以下のような XML を生成するとのことです。

```
<!DOCTYPE html><html lang='en'><head><meta 
http-equiv='"Content-Type" content="text/
html; charset=utf-8"'/><title>My page</title></
head><body><p>This is an example of HTML 
contents</p></body></html>
```
マークアップテンプレートエンジンは、MarkupBuilder と同様 に、クロージャや疑似メソッドの呼び出しを使用してツリー構造 を記述・構築し、文字列表現に落とすことができます。加えて、 以下の特長があります。

- 静的コンパイルで高速化
- 静的型チェックが可能
- 整形 (インデント、エスケープ) 機能付き
- テンプレート記述を別ファイルにして include なども可能 **(参考リンク)**
- http://beta.groovy-lang.org/docs/groovy-2.3.1/html/ documentation/markup-template-engine.html

#### **■ JSON Slurper**

Groovy 2.3 ライブラリではいくつかの性能改善がなされてお り、特に、JSON 処理が従来より最大 20 倍高速化され、Java ベー スのライブラリの中で最速の部類となっているとのことです。

JSON Slurper については、以下のパラメータを指定できるよう になりました。

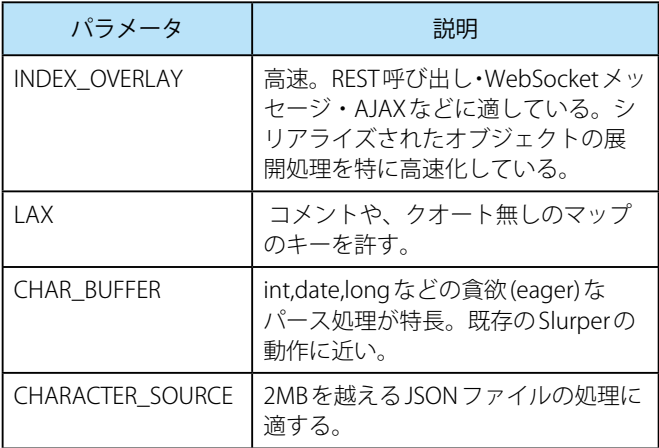

これらのパラメータは以下のように指定します(参考リンクに 示したAPIリファレンスより引用)。

parser = new JsonSlurper().setType( JsonParserType.INDEX\_OVERLAY );

#### **(参考リンク)**

• http://beta.groovy-lang.org/docs/groovy-2.3.0/html/gapi/ groovy/json/JsonParserType.html

#### **■ ConfigSlurper の拡張**

Grails で定義されていて利用可能であるような、prod/dev/test といった「環境」を、新たに定義し指定できるようになりました。 **(参考リンク)**

• [http://mrhaki.blogspot.jp/2014/05/groovy-goodness-extend](http://mrhaki.blogspot.jp/2014/05/groovy-goodness-extend-configslurper.html)[configslurper.html](http://mrhaki.blogspot.jp/2014/05/groovy-goodness-extend-configslurper.html)

### **Java8,7 の対応**

#### **■ Java8**

実行環境として JDK 8 が公式にサポートされました。

#### **■ Java7**

Java 7 の NIO2 に対応しました。例えば、いくつかの GDK メソッ ドで、java.io.File の代りに java.io.Path クラスが使用できます。 以下[はリリースノートか](http://groovy.codehaus.org/Groovy%202.3%20release%20notes#Groovy2.3releasenotes-NewNIOmoduleforJava7+)らの例です。

path.withReader { Reader r -> ... } path.eachLine { String line -> ... } path.eachFileRecurse { Path p -> ... } path << 'some content' path << bytes path.readLines()

# **JUnit 4 対応**

groovy.test.GroovyAssert に以下の静的メソッドが追加されました ([GROOVY-6588\)](http://jira.codehaus.org/browse/GROOVY-6588)。これらは、従来より GroovyTestCase のインスタ ンスメソッドとしては対応するものが定義されていたのですが、JUnit4 でテストクラスを GroovyTestCase から継承させない場合に使 用するための、静的メソッドが定義されたクラス groovy.test.GroovyAssert では定義されていませんでした。

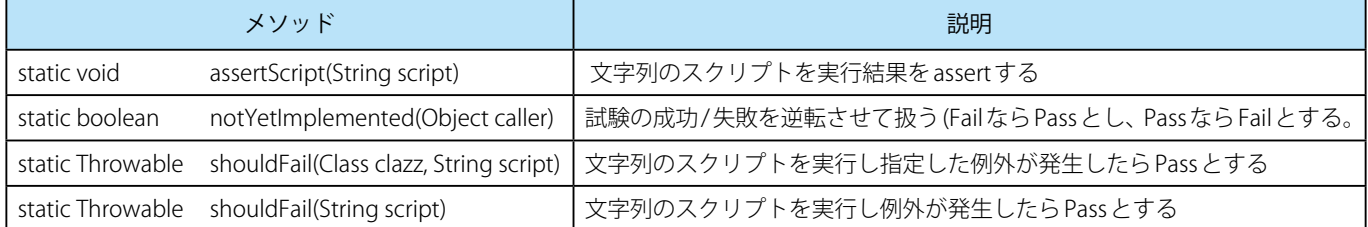

# **Closure 引数に対する静的型チェック**

従来、クロージャを引数としてとるメソッドにおいて、クロー ジャ型の引数の引数に型を宣言する方法がありませんでした。 例えば、

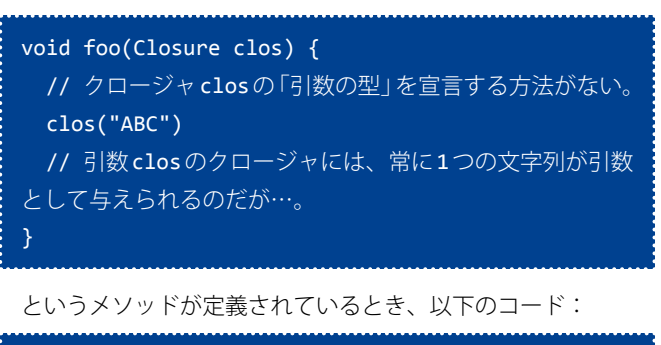

```
@TypeChecked
def func() {
   foo { it -> it.toUpperCase() 
       // 静的型エラー。itの型はObjectとみなされる。
    }
}
```
は、クロージャ引数itの型を知る方法が無く、itに対する toUpperCase() の呼び出しが静的型チェックや静的コンパイルで エラーになるので、以下のように型を指定する必要がありました。

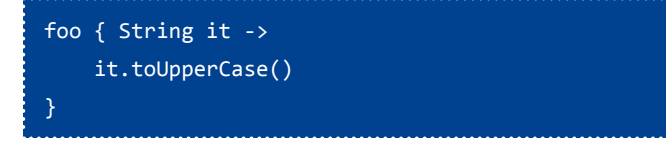

しかし、foo の宣言時に @ClosureParam を以下のように使用す ることで、it の型は推論されるようになり、型を明示的に指定す る必要がなくなります。

```
void foo(@ClosureParams(value=SimpleType.class, 
options="java.lang.String") Closure clos) {
    clos("ABC")
```

```
}
```
話はジェネリクスが入ってくるともうちょっとややこしくなり ます<sup>[1]</sup>。次の例です。

#### ["a","b","c"].collect { it.toUpperCase() }

この場合、「クロージャの引数の型」は、レシーバの List の「要 素の型」と一致していなければなりません。

collect は、GDK メ ソ ッ ド と し て、DefaultGroovyMethods. java(DGM) 中で、以下のように定義されています。

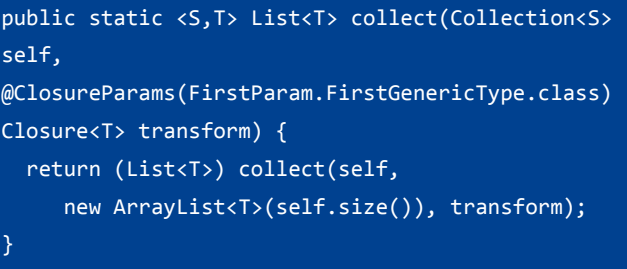

「@ClosureParams(FirstParam.FirstGenericType.class) transform」では、クロージャの引数 transform の引数の型は、第 一引数 (FirstParam) すなわちレシーバであるコレクション self の ジェネリックス型引数(S) である、と宣言しています。ちなみにT はクロージャの戻り値の型です。

@ClosureParams を 使 用 す る こ と で、 ラ イ ブ ラ リ 側 の 定 義は煩雑になりますが、それを呼び出すコードにおいて@ TypeChecked、@CompileStatic はより賢く振舞うようになり、 コードを簡潔にすること、及び動的 Groovy コードに適用した際 の修正を減らすことに貢献してくれます。

なお、Groovy 2.4 beta 4 では、同様の指定が @DelegatesTo ア ノテーションでも可能になりました。[\(GROOVY-6956\)](http://jira.codehaus.org/browse/GROOVY-6956)

#### **(参考リンク)**

- [http://melix.github.io/blog/2014/01/closure\\\_param\\\_](http://melix.github.io/blog/2014/01/closure_param_inference.html) [inference.html](http://melix.github.io/blog/2014/01/closure_param_inference.html)
- [1] Java8 では Generics の引数型に対してアノテーションが付 与できるようになったので、このような間接的な指定方法では なく直接指定できるはずである。あるいは Groovy 自体の拡張 で同種の指定も可能であっただろう。しかしながら、Groovy のコンパイル・動作環境は Java8 には限定されておらず、ま た ClosureParams を 使 用 す る 主 な 場 所 は Java で 定 義 さ れ た DGM(DefaultGroovyMethods.java) で あ る た め、Java 7 以 前 で も使用できるこの方法が採用された。

# **ツールの拡張**

#### **■ Groovysh の拡張と変更**

Groovysh は着々と拡張されています。まず、補完が賢くなり ました[\(GROOVY-6399](http://jira.codehaus.org/browse/GROOVY-6399)[,GROOVY-6395](http://jira.codehaus.org/browse/GROOVY-6395))。たとえば、マップのキー を補完できるようになりました。

```
% groovysh
groovy:000> m = [abc:123, def:456]
groovy:001> m.a [タブを押す]
any( abc
groovy:001> m.ab [タブを押す]
groovy:001> m.abc // 補完される
```
この機能は、DOM ツリーや AST など、ツリーをたどりながら 表示させる場合に絶大な効果を発揮します。

また、機能の変更として、groovysh 中でのコマンド (load, edit, alias など) にはプリフィックス「:」が必要となりました。変数名 や関数名と重なることがなくなります。 [\(GROOVY-6397\)](http://jira.codehaus.org/browse/GROOVY-6397)

#### % groovysh

groovy:000> :load test.groovy // 従来はコロン無し の「load」で実行していた

#### **■ GroovyConsole の拡張**

GroovyConsole には以下の拡張がなされています。

- プリファレンス API を通じてフォントが指定できるようになっ たとのことです。ただしフォント指定のための GUI はまだ用意 されていません。([GROOVY-6303\)](https://jira.codehaus.org/browse/GROOVY-6303)
- 選択範囲で実行 (Run Selection) したときに、import 文を意識 してくれるようになりました。つまり、選択範囲に import 文 が含まれていなくても、同じソース中の冒頭位置などに含まれ ている import があたかも選択範囲中にも指定されているかの ように解釈して実行してくれます。
- コメント・コメント解除の機能とショートカットキーが追加さ れました。[\(GROOVY-6459](http://jira.codehaus.org/browse/GROOVY-6459))

# **ドキュメントの改善**

その他、ドキュメントが抜本的に改善されています。改善され た内容は、現時点では Groovy のβ版ドキュメントページで公開 されていますが、将来的には公式サイトの内容に置換されます。 **(参考リンク)**

• <http://beta.groovy-lang.org/download.html>

# **Groovy臨機応変(第四回) 〜Groovy 2.4の新機能〜**

series **10**

■上原 潤二 (うえはら じゅんじ)

NTTソフトウェア株式会社 Grails 推進室所属。JGGUG (日本 Grails/Groovy ユーザ会)運営委員。 「Grails 徹底入門」(翔泳社)、「プログラミング GROOVY」(技術評論社)執筆メンバーの1人。 Groovy 技術に関するブログ「Gr な日々」を主宰している。

今回は、Groovy 2.4の新機能を、現時点で公開されている Groovy 2.4 beta4までのリリースノートから抜粋して紹介します。 正式リリースまでにはさらに機能が追加されるでしょうから、

正確には Groovy 2.4 の機能の一部ということになります。

#### **(参考リンク)**

- [https://jira.codehaus.org/secure/ReleaseNote.jspa?projectId=1](https://jira.codehaus.org/secure/ReleaseNote.jspa?projectId=10242&version=20369) [0242&version=20369](https://jira.codehaus.org/secure/ReleaseNote.jspa?projectId=10242&version=20369)
- [https://jira.codehaus.org/secure/ReleaseNote.jspa?projectId=1](https://jira.codehaus.org/secure/ReleaseNote.jspa?projectId=10242&version=20433) [0242&version=20433](https://jira.codehaus.org/secure/ReleaseNote.jspa?projectId=10242&version=20433)
- [https://jira.codehaus.org/secure/ReleaseNote.jspa?projectId=1](https://jira.codehaus.org/secure/ReleaseNote.jspa?projectId=10242&version=20544) [0242&version=20544](https://jira.codehaus.org/secure/ReleaseNote.jspa?projectId=10242&version=20544)
- [https://jira.codehaus.org/secure/ReleaseNote.jspa?projectId=1](https://jira.codehaus.org/secure/ReleaseNote.jspa?projectId=10242&version=20612) [0242&version=20612](https://jira.codehaus.org/secure/ReleaseNote.jspa?projectId=10242&version=20612)

# **Android 対応**

Groovy 2.4 では Android アプリケーションを開発できるよう になりました。Groovy を Android で動作させるための試みは過 去にもいくつかありましたが、今回はパッチなどではなく、公 式の Groovy メインラインで対応されているのが特徴です。基本 的には、Static Compile 配下で動作する機能を使用します。この Android 対応に合せて SwissKnife、grooid-tools などの開発用ラ イブラリもでてきています。([GROOVY-6861\)](https://jira.codehaus.org/browse/GROOVY-6861)

**(参考リンク)**

- <https://github.com/Arasthel/SwissKnife>
- <https://github.com/karfunkel/grooid-tools>

# **ライブラリの拡張**

#### **toUnique(),toSorted() の追加。**

List など、Iterable なコレクションに対する GDK メソッドの追 加です。[\(GROOVY-6945](https://jira.codehaus.org/browse/GROOVY-6945))

従 来 か ら JDK に 存 在 し た List#sort() は 破 壊 的 操 作 で し た が、 toSorted はイミュータブルな、「ソートしたものを返す操作」です。 また、toUnique() も同様に、重複要素を削除したものを返し、も とのコレクションを変更しません。またこれらは Iterable なコレ クション一般もしくは配列に対する適用も可能です。

Java8 では、コレクションに対する sort メソッドが新規に追加 されましたが、GDK の sort と名前が被るので、混乱を避けるため にという意味合いもあるようです。

#### 例)

assert  $[4,1,2,2,3,3,4]$ .toUnique() ==  $[4,1,2,3]$ assert  $[4,1,2,2,3,3,4]$ .toSorted() ==  $[1,2,2,3,3,4,4]$ 

#### **■ init(), dropRight()、takeRight() の追加**

Scala の同名メソッドの導入です。[\(GROOVY-6867](https://jira.codehaus.org/browse/GROOVY-6867)) メソッドの説明を以下に示します。

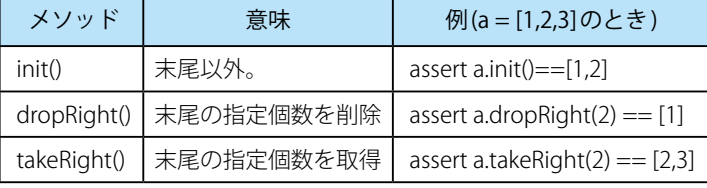

#### **■ System.currentTimeSecond() の追加**

エ ポ ッ ク か ら の 経 過「 秒 数 」 を 返 す メ ソ ッ ド System. currentTimeSecond()が 追 加 さ れ ま し た。JDKのSystem. currentTimeMillis の 1000 分の 1 を返します。([GROOVY-6294](https://jira.codehaus.org/browse/GROOVY-6294))

```
groovy:000> System.currentTimeSeconds()
==> 1416000159groovy:000> System.currentTimeMillis()
==2 1416000167901
```
# **Groovysh の拡張**

groovysh が地道に拡張されています。

- groovysh ではメソッド補完が効くようになっているのです が、補完候補の表示に ANSI のエスケープシーケンスを使っ て、インスタンスメソッドはボールド表示、static メソッドや super クラスのメソッドは通常表示となるようになりました。 [\(GROOVY-6563\)](https://jira.codehaus.org/browse/GROOVY-6563)
- 以前の Groovysh では、行の単位で Groovy の式を評価するため、 シェル変数以外の型宣言した変数を行をまたがって使用するこ とができませんでしたが、可能となります。[\(GROOVY-6623\)](https://jira.codehaus.org/browse/GROOVY-6623)

#### **(例) 以下が可能となる。**

String  $s = "abc"$ println s

• groovysh の起動時に、-e オプションで任意の Groovy コードを 実行できるようになりました。また、コマンドラインに指定し た groovy スクリプトを読み込むようになりました。

#### **(例)**

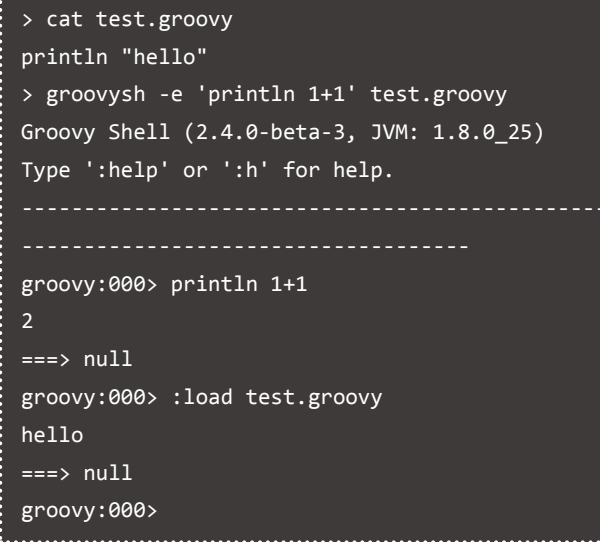

# **SelfType アノテーション**

トレイトの定義において、そのトレイトを実装するクラスが 実装していなけれならないクラスもしくはインターフェースを @ SelfType というアノテーションで指定できるようになりました。 SelfType アノテーションによって、以下の利点が得られるように なります。

- トレイトが、どんなクラス・インターフェース(およびそのサ ブクラス ) に注入可能であるかを制約する。この制約を満して いないクラスがそのトレイトを実装しようとするとコンパイル エラーとなる。
- その結果、トレイトで定義するメソッド中で、使用できるはず のメソッド群が静的に予期できるようになり、実装クラスのメ ソッドを自由に呼び出せる。
- トレイトのメソッド中での this の型が静的に確定するので、 this を他のメソッドに渡す際などに静的型チェック可能にな る。

要は、トレイトと静的 Groovy(@CompileSattic, @TypeChecked) との相性がより高まったということです。

コード例は以下のとおり。

```
import groovy.transform.*
import java.util.concurrent.CopyOnWriteArrayList
@CompileStatic
@SelfType(List)
trait LispLikeList {
     Object car() {
         first()
     Collection cdr() {
         tail()
     }
}
class LispLikeCoWList<E> extends 
CopyOnWriteArrayList<E> implements LispLikeList {
     LispLikeCoWList(list) {
         super(list)
     }
}
def list1 = new LispLikeCoWList([1,2,3])
assert list1.car() == 1
assert list1.cdr() == [2,3]
```
#### **(参考リンク)**

- [http://docs.groovy-lang.org/2.4.0-beta-4/html/](http://docs.groovy-lang.org/2.4.0-beta-4/html/documentation/core-traits.html#_self_types) [documentation/core-traits.html#\\_self\\_types](http://docs.groovy-lang.org/2.4.0-beta-4/html/documentation/core-traits.html#_self_types)

#### **Macro Groovy**

その他、AST 変換における AST の生成を簡易に書けるようにす る「Macro Groovy」機能の、Groovy 公式機能としての導入が検 討されています。この過程で、AST の木のパターンマッチングサ ポートも検討されているようです。

#### **(参考リンク)**

- <https://github.com/bsideup/MacroGroovy>
- [http://groovy.329449.n5.nabble.com/State-of-the-macros](http://groovy.329449.n5.nabble.com/State-of-the-macros-td5721429.html#a5721475)[td5721429.html#a5721475](http://groovy.329449.n5.nabble.com/State-of-the-macros-td5721429.html#a5721475)

Groovy 2.4 正式版は本記事執筆後に公開されました。冒頭 にお断りしているように、Groovy 2.4 正式版では本記事で 記載した以外にも多数の機能が追加されております。また、 Macro Groovy の採用は 2.4.0 時点では見送られています。悪 しからずご了承ください。 (参考リンク)

<http://docs.codehaus.org/display/GROOVY/Groovy+2.4+release+notes>

# **Gradleプラグイン探訪 〜第1回 Gradle SSH Plugin〜**

series **16**

須江 信洋 (すえ のぶひろ)

日本 Grails/Groovy ユーザーグループ サポートスタッフ。『Groovy イン・アクション』(毎日コミュニケーションズ)翻訳 チーム、および『プログラミング GROOVY』(技術評論社)「Gradle 徹底入門(翔泳社)」執筆チームの一員。 本稿は著者 個人の考えおよび経験に基づいて記述したものであり、所属する会社や組織の意見を表すものではありません

Gradle SSH Plugin は、Gradle のビルドスクリプトから SSH に よるリモート操作や、SFTP によるファイル転送を行うためのプ ラグインです。ビルドプロセスにおけるファイル転送やサービス 起動・停止など、さまざまな操作を自動化することができます。

操作対象のサーバーには SSH でアクセス可能であればよく、特 別なエージェントやデーモンなどを導入する必要がないため、導 入の敷居が低いことも特徴です。加えて、パスワード認証や公開 鍵認証、SSH エージェント、SOCKS プロキシ対応など、さまざま な利用パターンに対応しています。

また、Gradle SSH Plugin の SSH 接続機能だけを単体で切り出 した Groovy SSH というライブラリも提供されており、Gradle と は無関係に単体の Groovy スクリプトから利用することも可能で す。

# **クイックスタート**

開発者の @int128 氏が[テンプレートプロジェクト](https://github.com/gradle-ssh-plugin/template)を提供してく れていますので、参考にするとよいでしょう。

本稿では、テンプレートプロジェクトに少し手を入れて Vagrant で SSH 可能な仮想マシンを準備するサンプルを用意しま したので、そちらを利用して Gradle SSH Plugin の動作を確認し てみましょう。以下のコマンドでサンプルを入手してください。

git clone -b gmag-8 https://github.com/nobusue/ gradle-ssh-plugin-template.git

サンプルコード内の build.gradle は以下のようになっていま す。

# **Gradle SSH Plugin 概要**

開発者: @int128 (いわてぃ)氏 最新バージョン : 0.4.5 (2014/11/24 時点 ) プロジェクト Web サイト :

- Gradle SSH Plugin [<https://gradle-ssh-plugin.github.io/>]
- Groovy SSH [\[https://groovy-ssh.github.io/\]](https://groovy-ssh.github.io/)
- ライセンス : Apache License Version 2.0

本プラグインのバージョン 0.4.x は Gradle2.0 以降が必要です。 Gradle1.x から利用する場合はバージョン 0.3.x を利用してくださ い。

# **Gradle SSH Plugin を使うメリット**

Java で実装された SSH ライブラリはいくつかありますが、標準 入出力の処理など低レベルの処理を自分で実装しなければなりま せん。

Gradle SSH Plugin は独自の DSL( 以降「SSL DSL」と表記します ) を提供することでこのような煩雑さをなくし、かつ処理対象のグ ループ化などを見通しよく実装できるように工夫されています。 ( 内部では [JSch](http://www.jcraft.com/jsch/) を利用しています。)

SSH DSLの文法は Groovy SSH と共通なので、Gradle から利用 するだけでなく、高機能なシェルスクリプトのように利用するこ とも可能です。

```
plugins {
   id 'org.hidetake.ssh' version '0.4.5'
remotes {
  targethost {
     host = '192.168.33.10'
     user = 'vagrant'
     identity = file("${System.properties['user.
home']}/.vagrant.d/insecure_private_key")
  }
}
ssh.settings {
   logging = 'stdout'
task showPlatformVersion << {
   ssh.run {
     session(remotes.targethost) {
       execute('uname -a')
       execute('cat /etc/*-release || true')
\rightarrow \rightarrow}
task wrapper(type: Wrapper) {
   gradleVersion = '2.1'
```
#### **remotes ブロック**

ここでは SSH 接続先の情報を定義します。 サンプルでは Vagrant で起動したサーバー (192.168.33.10) に対 して SSH 鍵認証でログインする設定をしています。 複数のサーバーに対する定義を列挙することも可能です。

#### **ssh.settings ブロック**

ここでは SSH Plugin 全体の設定を行います。 サンプルではログ出力先を標準出力(および標準エラー出力) に設定しています。

#### **ssh.runブロック**

リモートサーバーに対する操作を定義します。 サンプルでは、remotes.targethost で定義したサーバーに SSH 接続し、execute() で uname コマンドおよび cat コマンドを実行 しています。

#### **サンプル実行**

以下のコマンドでサンプルを実行します。(Vagrant を利用しま すので、別途導入しておいてください。Vagrant を利用しない場

*10* Gradle プラグイン探訪 〜第 1 回 Gradle SSH Plugin 〜

```
合は、remotes ブロックの内容を適宜修正してください。)
```
vagrant up ./gradlew showPlatformVersion

```
実行結果は以下のようになります。
```
\$ ./gradlew showPlatformVersion :showPlatformVersion Linux precise32 3.2.0-23-generic-pae #36-Ubuntu SMP Tue Apr 10 22:19:09 UTC 2012 i686 i686 i386 GNU/Linux DISTRIB\_ID=Ubuntu DISTRIB\_RELEASE=12.04 DISTRIB\_CODENAME=precise DISTRIB\_DESCRIPTION="Ubuntu 12.04 LTS"

**BUTLD SUCCESSFUL** 

```
Total time: 6.248 secs
```
このように、簡単にシェルコマンドを実行することができるの で、複数のサーバーに対して同じシェルスクリプトを実行する場 合などに威力を発揮します。

#### **シェルコマンドとGroovy の連携**

Gradle SSH Plugin の便利なところは、単にシェルコマンドを 実行できるだけでなく、実行結果を Groovy の文字列として受け 取って処理することができる点にあります。

前述のサンプルの ssh.run ブロックを以下のように修正して実 行してみてください。

```
ssh.run {
   session(remotes.targethost) {
     def uname = execute('uname -a')
     assert uname.contains('precise64')
     execute('cat /etc/*-release || true')
  }
```
実行結果は以下のようになります。

}

:showPlatformVersion FAILED

FAILURE: Build failed with an exception.

```
* Where:
Build file '/Users/nobusue/work/gmag/gradle-ssh-
plugin-template/build.gradle' line: 21
* What went wrong:
Execution failed for task ':showPlatformVersion'.
> assert uname.contains('precise64')
          | false
          Linux precise32 3.2.0-23-generic-pae 
#36-Ubuntu SMP Tue Apr 10 22:19:09 UTC 2012 i686 
i686 i386 GNU/Linux
```
'uname -a' の結果に 'precise64' が含まれていないため、assert が失敗して例外が発生しています。

これは非常に単純な例ですが、例えばシェルコマンドの実行結 果を Groovy で解析して、その結果を次のシェルコマンドの入力 として渡すことも可能です。うまく使いこなすと、非常に高度な 処理を自動化することができます。

# **Gradle SSH Plugin の機能**

Gradle SSH Plugin は多くの機能を提供しているため、ここで は特に利用頻度が高いと思われるものについてまとめます。

詳細については[ユーザーガイド](https://gradle-ssh-plugin.github.io/user-guide.html)を参照するとよいでしょう。 また、SSH DSLの利用方法についてはacceptance-testのコー [ド](https://github.com/int128/gradle-ssh-plugin/tree/master/acceptance-test)も参考になります。

#### **リモートホストおよび接続定義**

remotes ブロックで定義します。remotes.<id> で Remote 型の オブジェクトとして参照可能です。

以下のパラメータを指定できます。

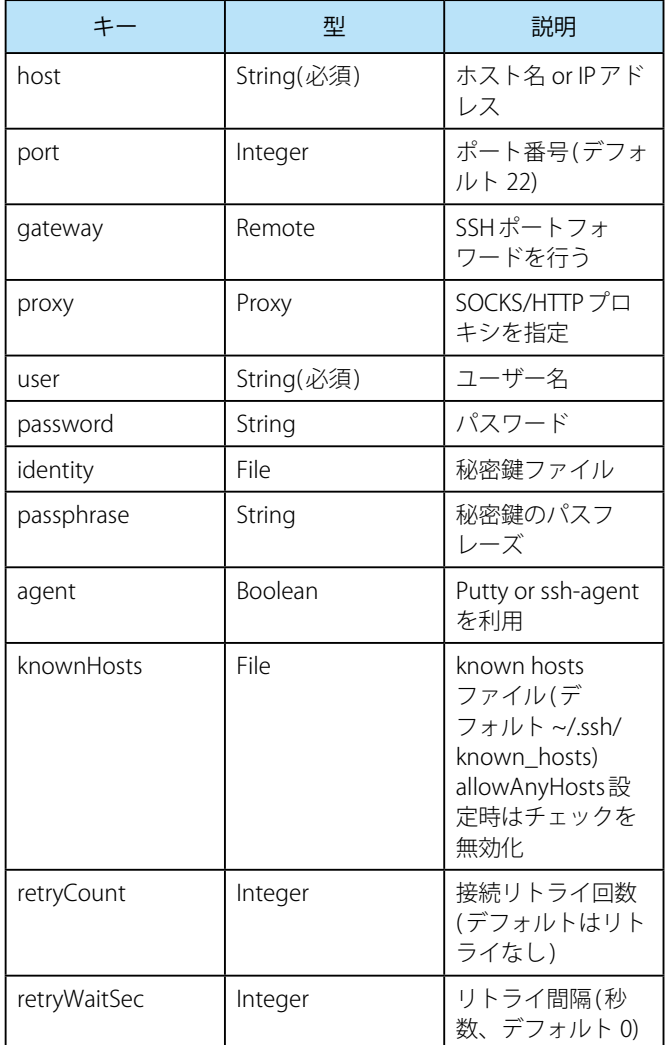

#### **プロキシ定義**

proxies ブロックで定義します。proxies.<id> で Proxy 型のオブ ジェクトとして参照可能です。SOCKS および HTTP に対応してい ます。

以下のパラメータを指定できます。

|              | 型             | 説明                                 |
|--------------|---------------|------------------------------------|
| host         | String(必須)    | ホスト名 or IP アド<br>レス                |
| port         | Integer(必須)   | ポート番号                              |
| type         | ProxyType(必須) | プロキシのタイプ<br>(SOCKS or HTTP)        |
| user         | String        | ユーザー名                              |
| password     | String        | パスワード                              |
| socksVersion | Integer       | SOCKSバージョン<br>(4 or 5, デフォルト<br>5) |

#### **ロール定義**

role() でリモートサーバーを役割ごとにグループ化できます。 各 Remote に対してロールは複数指定可能です。

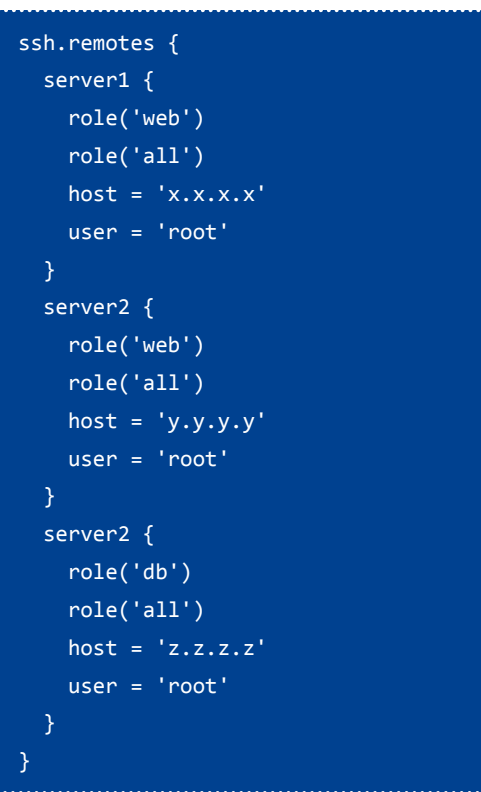

ロールを定義しておくと、remotes.role() でリモートサーバー をまとめて指定できます。

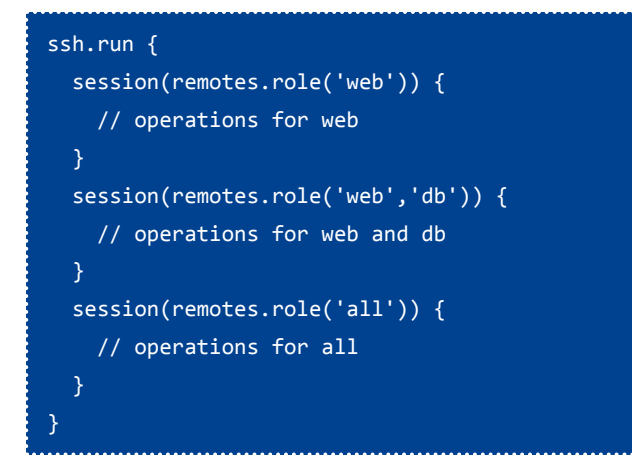

#### **オペレーション実行**

ssh.run ブロックで SSH 接続およびオペレーションの実行を定 義します。

SSH 接続ごとに session ブロックを定義し、内部でオペレーショ ンを記述します。

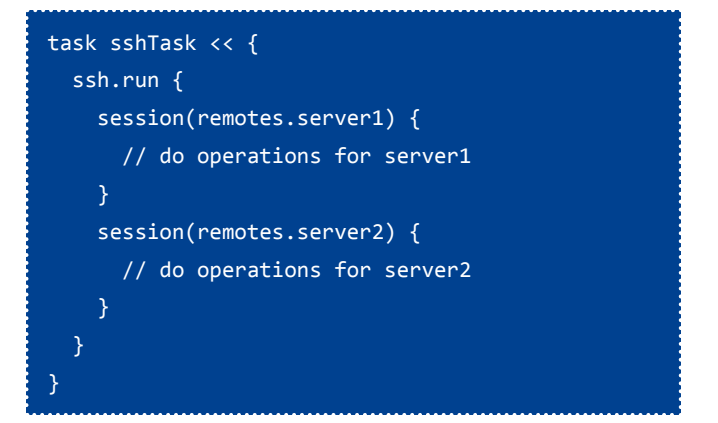

複数のサーバーに同じオペレーションを行う場合は、sesssion の引数に Remote オブジェクトの配列を渡します。

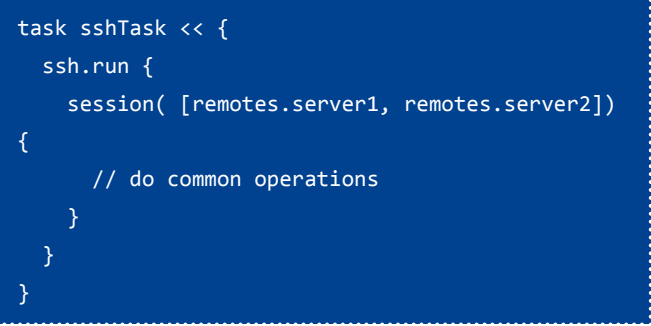

この場合、オペレーションは server1 と server2 に対して並列実 行されるわけではなく、指定した順にシーケンシャルに行われる ことに注意してください。

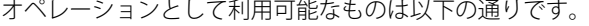

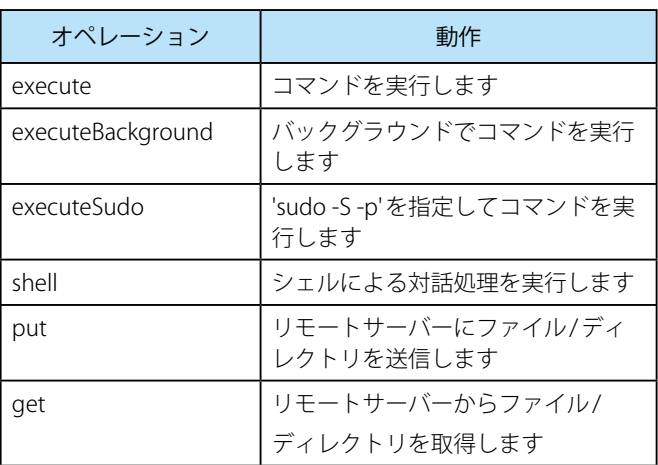

execute() によるコマンド実行は、コマンド終了までブロック されます。また、コマンドが0以外のリターンコードを返した場 合には例外が発生します。

コマンドの実行結果は変数もしくはクロージャで受け取ること ができます。具体的には以下のようにします。

def hostname = execute 'hostname -f' println hostname execute('hostname -f') { result -> println result

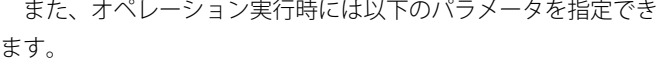

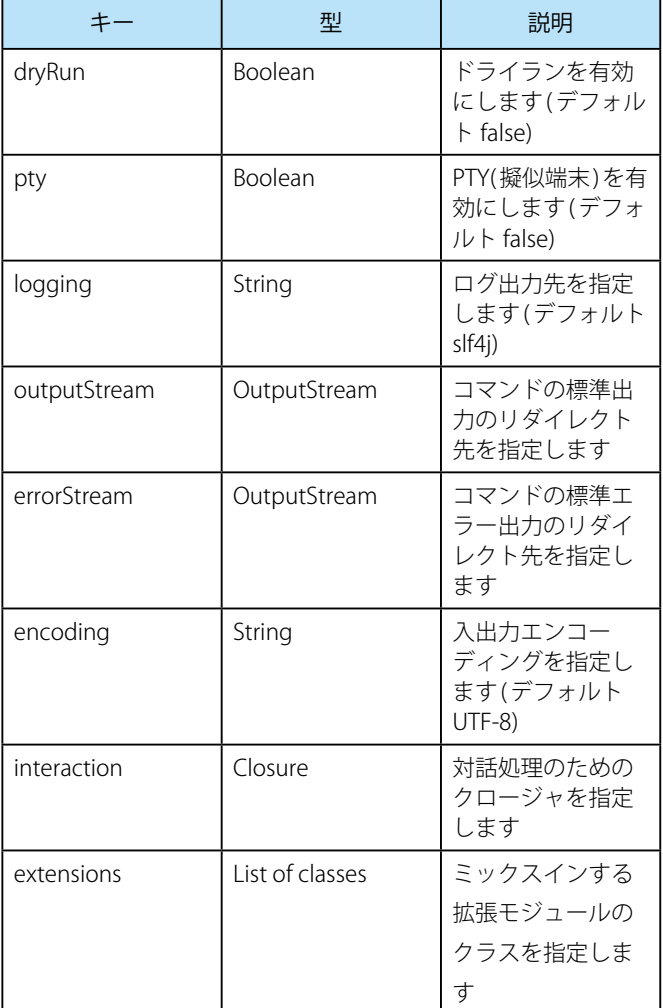

#### **対話処理**

}

オペレーションの実行結果に対してパターンマッチングを行う ことで、対話的な処理を実現できます。expect コマンドと類似 の処理が可能です。

詳細については[ユーザーガイド](https://gradle-ssh-plugin.github.io/user-guide.html)を参照してください。

# **Groovy SSHライブラリ利用時の注意事項**

Groovy SSH ライブラリは Gradle に依存しておらず、単体で利 用することができます。

使い方は簡単で、Groovy SSH の JAR ファイルをダウンロード し、java -jar で実行するだけです。

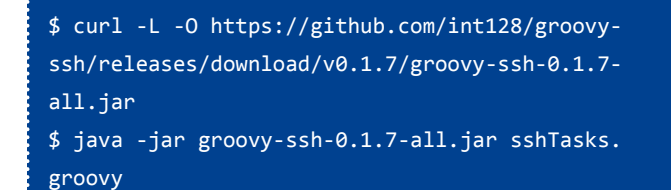

Groovy SSH で SSH DSL を実行する場合にはコンテキストの指 定が必要です。以下のように "ssh." を記述するようにしてくださ い。

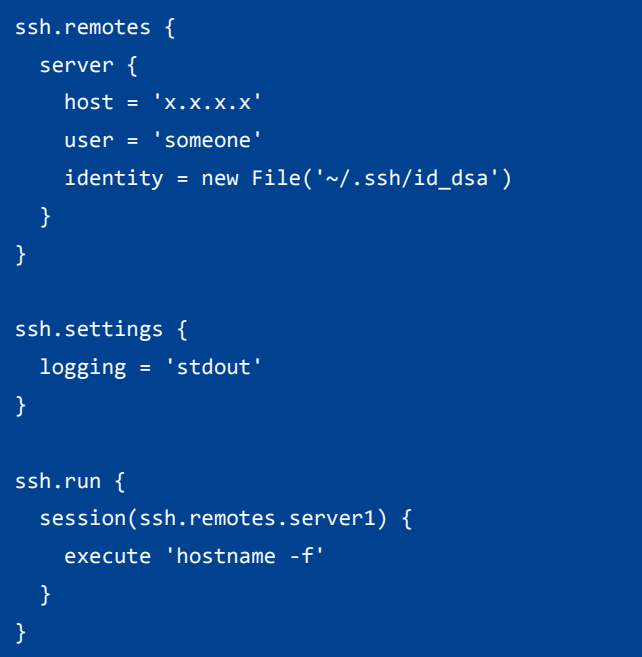

# **まとめ**

Gradle SSH Plugin/Groovy SSH ライブラリは Gradle による作業 の自動化だけでなく、シェルスクリプトの高機能な代替物として Groovy を利用可能にする、可能性を秘めたプロダクトです。

ドキュメントが英語のみということもあってか、なぜか日本よ りも海外で人気があるようですが、この機会にぜひ試してみてく ださい。

# Grails Plugin 探訪 **第9回 ~ CodeNarc プラグイン ~**

URL:<http://grails.org/plugin/codenarc> プラグインのバージョン : 0.22 対応する Grails のバージョン : 1.3 以上

杉浦孝博

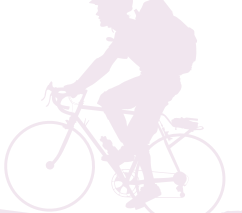

最近は Grails を使用したシステムの保守をしている自称プログラマ。 日本 Grails/Groovy ユーザーグループ事務局長。 共著『Grails 徹底入門』、共訳『Groovy イン・アクション』

# **はじめに**

今回ご紹介する Grails プラグインは、CodeNarc プラグインで す。

本記事は、次の環境で動作確認をしております。

- OS : Windows 7 SP1, Mac OS X 10.9.5
- Java: 1.8.0 25
- Grails : 2.4.4

なお、コマンドの実行結果については、紙面の都合上、出力結 果を省略しており、実際の出力と異なる場合があります。ご了承 願います。

# **CodeNarc プラグインとは**

CodeNarc プラグインは、Groovy のソースコードに対して静的 コード分析を行うための機能を提供するプラグインです。

既存のツールである[CodeNarc](http://codenarc.sourceforge.net/)を使用し静的コード分析を行い ます。

なお、CodeNarc については、Vol.1 から Vol.3 まで連載があり ますので、そちらも参照してください。

# **プラグインのインストール**

CodeNarc プラグインのインストールは、Grails のバージョン が 1.x の場合、次のコマンドを入力してインストールします。

#### \$ grails install-plugin codenarc

Grails のバージョンが 2.x の場合、BuildConfig.groovy の plugins に「compile ':codenarc:0.22'」を追加します。

#### plugins { ....

}

compile ':codenarc:0.22'

# **静的コード分析の実行**

静的コード分析は、次のコマンドを実行します。

\$ grails codenarc

デフォルトでは、分析結果は target/CodeNarcReport.html とい うレポートファイルに出力されます。

# **サンプルコードで静的コード分析**

実際に試してみましょう。

#### **サンプルプロジェクトの作成**

サンプルのプロジェクトを作成します。

# \$ grails create-app testcodenarc

#### **サンプルのドメインクラスの作成**

次にサンプルのドメインクラスを作成します。今回もいつもの 様に、本 (Book) のドメインクラスとします。

- \$ cd testcodenarc
- \$ grails create-domain-class Book

Book ドメインクラスのコードは次のとおりです。

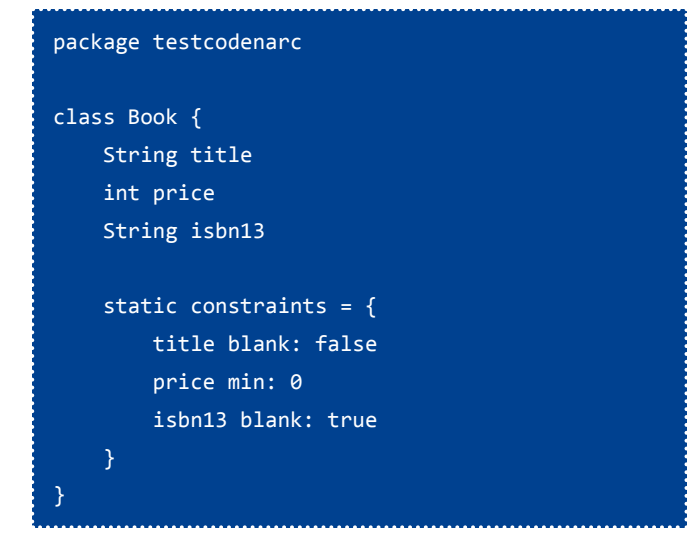

#### **コントローラ、ビューの生成**

ドメインクラスから、コントローラとビューを自動生成します。

\$ grails generate-all testcodenarc.Book

#### **静的コード分析の実行**

自動生成したコードも含め、静的コード分析を実行します。

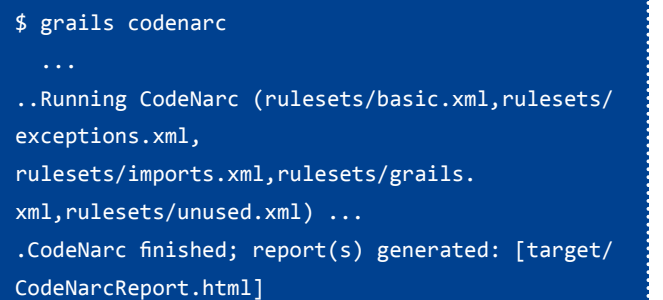

#### **静的コード分析結果の参照**

出力されたファイル target/CodeNarcReport.html を Web ブラ ウザで開きます。

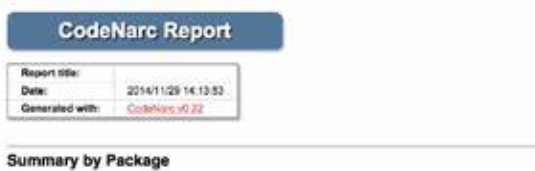

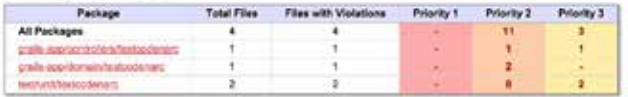

#### Package: grails-app.controllers.testcodenarc

BookController.groovy

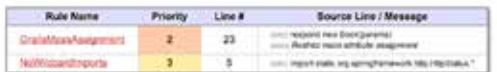

#### Package: grails-app.domain.testcodenarc

 $-$  Book groovy

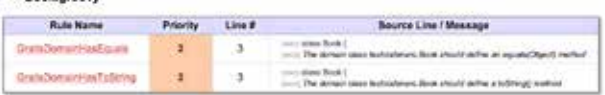

#### Package: test.unit.testcodenarc

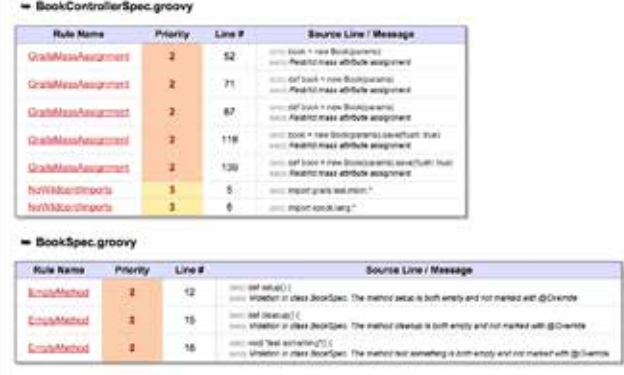

ご覧のとおり、自作したドメインクラス、自動生成されたコン トローラももちろんですが、テストコードも Groovy コードです ので、分析の対象となっているのがわかります。

# **CodeNarc プラグインの設定**

CodeNarc プラグインは、デフォルトの設定でも十分使えます が、場合によっては設定を変更したい場合があると思います。そ のような場合は、BuildConfig.groovy に「codenarc.」で始まるプ ロパティに設定を記述します。

変更できる内容は次のとおりです。

- レポートの形式やファイルパスなど
- CodeNarc ルールセット
- 分析対象のソースコード
- CodeNarc のルールのプロパティ
- ルール違反数の上限

#### **レポートの設定**

レ ポ ー ト は、 デ フ ォ ル ト で はHTML形 式 でtarget/ CodeNarcReport.html ファイルに出力されます。

分析結果のレポートについては、形式やファイルのパス、タイ トルを変更することができます。

レポート形式については、HTML 形式以外に、XML 形式とテキ スト形式もサポートしています。

レポートは、1 つだけでなく、複数指定することができます。

#### 設定の仕方は、

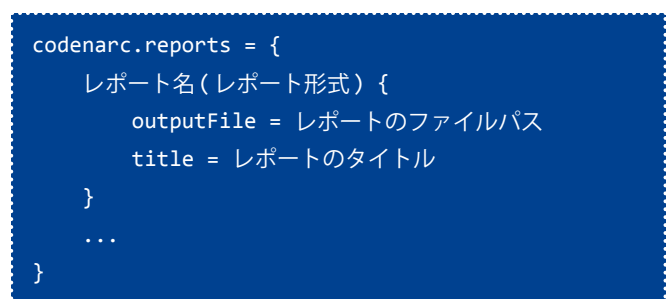

と、クロージャで設定します。レポート名は任意の名前、レポー ト形式は次の表のとおり、ファイルパスは相対パスの場合、アプ リケーションのルートディレクトリからのパスとなります。

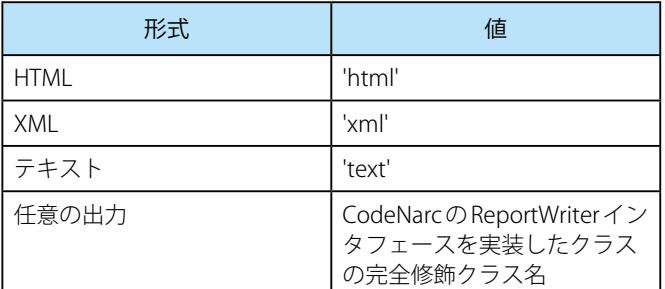

例を見てみましょう。次のとおり設定を記述すれば、target ディ レクトリに3つのレポートファイルが作成されることになりま す。

```
codenarc.reports = {
     MyXmlReport('xml') {
         outputFile = 'target/CodeNarc-Report.xml'
         title = 'Sample Report by XML'
     MyHtmlReport('html') {
         outputFile = 'target/CodeNarc-Report.
html'
         title = 'Sample Report by HTML'
     }
     MyTextReport('text') {
         outputFile = 'target/CodeNarc-Report.
text'
         title = 'Sample Report by Text'
 }
}
```
#### **CodeNarc ルールセットファイルの設定**

CodeNarc のルールセットファイルは、デフォルトでは次の ファイルが使用されます。

- rulesets/basic.xml
- rulesets/exceptions.xml
- rulesets/imports.xml
- rulesets/grails.xml
- rulesets/unused.xml

CodeNarc のルールセットファイルの設定を変更したい場合、 BuildConfig.groovy に「codenarc.ruleSetFiles」プロパティを記述 します。

codenarc.ruleSetFiles プロパティに指定するファイルは、クラ スパスから参照できる必要があります。ファイルシステム上の ファイルをし指定した場合、次のように「file:」を先頭に付加し ます。

#### codenarc.ruleSetFiles="file:grails-app/conf/ MyRuleSet.groovy"

codenarc.ruleSetFiles プロパティに複数ファイルを指定したい 場合、カンマ() で区切って1つの文字列で指定するか、リスト形 式で複数の文字列で指定します。

codenarc.ruleSetFiles="rulesets/basic. xml,rulesets/exceptions.xml," + rulesets/imports.xml,rulesets/grails. xml,rulesets/unused.xml"

codenarc.ruleSetFiles=[

"rulesets/basic.xml",

 "rulesets/exceptions.xml", "rulesets/imports.xml",

"rulesets/grails.xml",

"rulesets/unused.xml"

### **分析対象のソースコード**

分析対象のソースコードは、デフォルトでは、分析対象となる Groovy コードは次のディレクトリ配下の Groovy ファイルが対象 となります。

• src/groovy

]

- grails-app/controllers
- grails-app/domain
- grails-app/services
- grails-app/taglib
- grails-app/utils
- test/unit
- test/integration

-

分析対象のソースコードを変更したい場合、次の表に示すプロ パティを BuildConfig に記述します。プロパティの値として true を指定した場合は指定したディレクトリ配下の Groovy ファイル が分析対象となり、false を指定した場合は分析対象とはなりま せん。

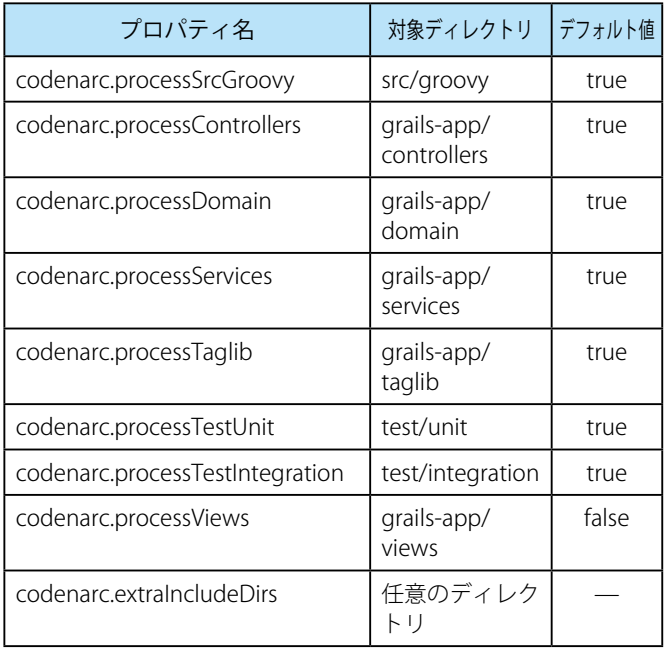

codenarc.extraIncludeDirs プロパティで任意のディレクトリを 対象にした場合、リスト形式で指定します。例えば、grails-app/ jobs ディレクトリを指定したい場合、次のように指定します。

codenarc.extraIncludeDirs=['grails-app/jobs']

#### **CodeNarc のルールのプロパティ**

CodeNarc の各ルールはいくつかプロパティを持っており、 BuildConfig.groovy 中に codenarc.properties プロパティを記述し て、ルールのプロパティ値を変更することができます。

形式は次のとおりです。

ルール名.プロパティ名 = プロパティ値

例えば、ドメインクラスが equals メソッド、toString メソッ ドを持つことを示すルール、GrailsDomainHasEquals ルールと GrailsDomainHasToString ルールを無効にしたい場合は、次のよ うに指定します。

 $codenarc.properties = {$  GrailsDomainHasEquals.enabled = false GrailsDomainHasToString.enabled = false

また、CodeNarc のルールのプロパティを別ファイルですでに 持っている場合、そのファイルパスを BuildConfig.groovy 中の codenarc.propertiesFile プロパティに記述することで同等のこと を実現できます。

先程の例は、次と同等です。

}

// grails-app/conf/BuildConfig.groovy codenarc.propertiesFile = 'grails-app/conf/ codenarc.properties'

// grails-app/conf/codenarc.properties GrailsDomainHasEquals.enabled = false GrailsDomainHasToString.enabled = false

#### **ルール違反数の上限**

CodeNarc のルールにはプライオリティが設定されており、プ ライオリティ毎に違反数の上限を設定することができます。デ フォルトは、Integer.MAX\_VALUE です。上限を越えた場合、次 のメッセージが標準出力に出力され、静的コード分析が失敗とな ります。ただし、静的コード分析は最後まで実行され、レポート ファイルも出力されるようです。

FAILED -- Exceeded maximum number of priority 2 violations: (p1=0; p2=11; p3=3)

違反数の上限を設定する場合、BuildConfig.groovy に次のよう に設定します。

// プライオリティ1の違反数の上限 codenarc.maxPriority1Violations=10 // プライオリティ2の違反数の上限 codenarc.maxPriority2Violations=20 // プライオリティ3の違反数の上限 codenarc.maxPriority3Violations=30

#### **ルール違反数の上限超過時の動作**

ルール違反数の上限を超過した場合、デフォルトでは、先程の 失敗メッセージを標準出力に出力し、System.exit(1) を呼び出し て終了します。この動作を変更し、例外をスローして終了するこ ともできます。

BuildConfig.groovy で codenarc.systemExitOnBuildException プ ロパティを指定することで、動作を変更することができます。プ ロパティ値として true を指定した場合、デフォルトの動作と同 様、失敗メッセージを標準出力に出力し、System.exit(1) を呼び 出して終了します。プロパティ値として false を指定した場合、 例外をスローして終了します。

codenarc.systemExitOnBuildException = false

# **おわりに**

今回は静的コード分析を行うプラグインをご紹介いたしまし た。Groovy コードの静的コード分析ツールとして定評のある CodeNarc を使用していますので、一度お試ししてはいかがで しょうか。

# リリース情報 2014.11.29

# Grails

Grails は、Groovy や Hibernate などをベースとしたフルスタック の Web アプリケーションフレームワークです。 URL:<http://grails.org/>

バージョン : 1.3.9, 2.1.5, 2.2.5, 2.3.11,2.4.4

#### ■更新情報

- 2.2.5 では、ユーザガイドの "withFormat" セクションに "form"mime-type についての記述が追加されたり、いくつか バグ対応が行われています。
- 2.2.5 リリースノート :<https://grails.org/2.2.5+Release+Notes>
- 山本さんのブログ : [http://d.hatena.ne.jp/](http://d.hatena.ne.jp/mottsnite/20140304/1393946239) [mottsnite/20140304/1393946239](http://d.hatena.ne.jp/mottsnite/20140304/1393946239)
- 2.3.11 では、いくつかバグ対応が行われています。
- 2.3.11 リリースノート : [https://grails.](https://grails.org/2.3.11+Release+Notes) [org/2.3.11+Release+Notes](https://grails.org/2.3.11+Release+Notes)
- 山本さんのブログ : [http://d.hatena.ne.jp/](http://d.hatena.ne.jp/mottsnite/20140626/1403777424) [mottsnite/20140626/1403777424](http://d.hatena.ne.jp/mottsnite/20140626/1403777424)
- 2.4.4 では、@DirtiesRuntime アノテーションが追加されたり、 ユニットテストでの forwardedUrl の値が変更になったり、 いくつかバグ対応が行われています。
- 2.4.4 リリースノート :<https://grails.org/2.4.4+Release+Notes>
- 山本さんのブログ : [http://d.hatena.ne.jp/](http://d.hatena.ne.jp/mottsnite/20141028/1414514707) [mottsnite/20141028/1414514707](http://d.hatena.ne.jp/mottsnite/20141028/1414514707)

# Groovy

Groovy は、JavaVM 上で動作する動的言語です。 URL:<http://groovy.codehaus.org/>

バージョン : 1.8.9, 2.0.8, 2.1.9, 2.2.2, 2.3.8, 2.4.0-beta-4

#### ■更新情報

- 2.2.2 では、@Delegate を使用した際スタックトレースに行 番号が出力されるようになったり、 いくつかバグ対応が行わ れています。
- 2.2.2 リリースノート [:https://jira.codehaus.org/secure/](https://jira.codehaus.org/secure/ReleaseNote.jspa?projectId=10242&version=19832) [ReleaseNote.jspa?projectId=10242&version=19832](https://jira.codehaus.org/secure/ReleaseNote.jspa?projectId=10242&version=19832)
- 2.3.8 では、BigInteger.power(Biginteger) メソッドが追加さ れたり、 いくつかバグ対応が行われています。
- 2.3.8 リリースノート : [http://jira.codehaus.org/secure/](http://jira.codehaus.org/secure/ReleaseNote.jspa?projectId=10242&version=20648) [ReleaseNote.jspa?projectId=10242&version=20648](http://jira.codehaus.org/secure/ReleaseNote.jspa?projectId=10242&version=20648)
- 2.4.0-beta-4 では、JSON ビルダーの実装が書きなおされたり、 trait 用に @SelfType アノテーションが追加されたり、いくつ かバグ対応が行われています。
- 2.4.0-beta-4リリースノート : [http://jira.codehaus.org/secure/](http://jira.codehaus.org/secure/ReleaseNote.jspa?projectId=10242&version=20612) [ReleaseNote.jspa?projectId=10242&version=20612](http://jira.codehaus.org/secure/ReleaseNote.jspa?projectId=10242&version=20612)

# **Griffon**

Griffon は、デスクトップアプリケーションを開発するためのア プリケーションフレームワークです。 URL: 1.x http://griffon.codehaus.org/], 2.x [http://new.griffonframework.org/index.html バージョン : 1.5.0, 2.0.0

#### ■更新情報

- 1.5.0 では、Groovy のバージョンが 2.2.1 に、Spring のライブ ラリのバージョンが 3.2.7 にそれぞれ変更されています。
- 1.5.0 リリースノート : [http://docs.codehaus.org/display/](http://docs.codehaus.org/display/GRIFFON/Griffon+1.5.0) [GRIFFON/Griffon+1.5.0](http://docs.codehaus.org/display/GRIFFON/Griffon+1.5.0)
- 2.0.0 では、依存するプラグインが最新のバージョンにアッ プグレードされています。
- 2.0.0 リリースノート : [http://new.griffon-framework.org/](http://new.griffon-framework.org/news/griffon_2.0.0.html) [news/griffon\\_2.0.0.html](http://new.griffon-framework.org/news/griffon_2.0.0.html)

#### Gant

Gant は、XML の代わりに Groovy で Ant タスクを記述し実行する ビルド管理ツールです。 URL: <http://gant.codehaus.org/>

バージョン : 1.9.11

#### ■更新情報

• 1.9.11 での更新内容は不明です。

### GMaven

GMaven は、Maven 用の Groovy プラグインです。 URL: 1.x [http://gmaven.codehaus.org/\], 2.x \[http://groovy.github.](http://gmaven.codehaus.org/], 2.x [http://groovy.github.io/gmaven/) [io/gmaven/](http://gmaven.codehaus.org/], 2.x [http://groovy.github.io/gmaven/) バージョン : 1.4, 2.0

#### Gradle

Gradle は、Groovy でビルドスクリプトを記述し実行するビルド 管理ツールです。

URL: <http://www.gradle.org/>

# バージョン : 2.2.1

#### ■更新情報

- 2.2.1 では、OS X と Java 7 の組み合わせでオフライン時に Gradle デーモンが起動しない問題に対応しました。
- 2.2.1 リリースノート : [http://www.gradle.org/docs/2.2.1/](http://www.gradle.org/docs/2.2.1/release-notes) [release-notes](http://www.gradle.org/docs/2.2.1/release-notes)

# **Gaelyk**

Gaelyk は、Groovy で記述する Google App Engine for Java 用のラ イトウェイトなフレームワークです。

URL: <http://gaelyk.appspot.com/> バージョン: 2.1.2

### ■更新情報

- 2.1.2 では、Groovy 2.3 に対応し、いくつかバグ対応が行われ ています。
- 2.1.2 リリースノート : <http://gaelyk.appspot.com/download>

# Google App Engine SDK for Java

Google App Engine SDK for Java は、Java で Google App Engine 用の Web アプリケーションを開発するための SDK です。 URL: <https://cloud.google.com/appengine/> バージョン : 1.9.15

#### ■更新情報

- 1.9.15 では、Datastore の統計情報にエンティティのカウン トが表示されないバグ対応が行われています。
- 1.9.15 リリースノート : [https://code.google.com/p/](https://code.google.com/p/googleappengine/wiki/SdkForJavaReleaseNotes) [googleappengine/wiki/SdkForJavaReleaseNotes](https://code.google.com/p/googleappengine/wiki/SdkForJavaReleaseNotes)

# **GPars**

GPars は、Groovy に直感的で安全な並行処理を提供するシステム です。

URL: <http://gpars.codehaus.org/>

バージョン : 1.2.1GA

#### ■更新情報

• 1.2.1GA での更新内容は不明です。

### Groovy++

Groovy++ は、Groovy 言語に対して静的な機能を拡張します。 URL: <http://code.google.com/p/groovypptest/> バージョン: 0.9.0

# Spock

Spock は、Java や Groovy 用のテストと仕様のためのフレームワー クです。 URL:<http://code.google.com/p/spock/> バージョン : 0.7

# GroovyServ

GroovyServ は、Groovy 処理系をサーバとして動作させることで groovy コマンドの起動を見た目上高速化するものです。 URL:<http://kobo.github.com/groovyserv/> バージョン: 1.0.0

#### ■更新情報

- 1.0.0 では、ログファイルや authtoken ファイルのパスを GROOVYSERV\_WORK\_DIR や GROOVYSERV\_LOG\_DIR 環境変 数で明示することができたり、パッケージ名が変更になった り、バグ対応が行われています。
- 1.0.0 チェンジログ : [http://kobo.github.io/groovyserv/](http://kobo.github.io/groovyserv/changelog.html) [changelog.html](http://kobo.github.io/groovyserv/changelog.html)

# Geb

Geb は、Groovy を使用した Web ブラウザを自動化する仕組みで す。

URL:<http://www.gebish.org/> バージョン : 0.10.0

#### ■更新情報

- 0.10.0 では、要素の CSS プロパティにアクセスするために Navigator に css() が追加されたり、いくつかバグ対応が行わ れています。
- 0.10.0 リリースノート : [http://www.gebish.org/manual/](http://www.gebish.org/manual/current/project.html#0100) [current/project.html#0100](http://www.gebish.org/manual/current/project.html#0100)

# Easyb

Easybは、 ビ ヘ イ ビ ア 駆 動 開 発(Behavior Driven Development:BDD) 用のフレームワークです。 URL:<http://www.easyb.org/> バージョン : 1.5

# Gmock

Gmock は、Groovy 用のモック・フレームワークです。 URL:<http://code.google.com/p/gmock/> バージョン : 0.8.3

# **HTTPBuilder**

HTTPBuilder は、HTTP ベースのリソースに簡単にアクセスするた めの方法です。 URL:<http://groovy.codehaus.org/modules/http-builder/> バージョン : 0.7.2

#### ■更新情報

• 0.7.2 での更新内容は不明です。

# CodeNarc

CodeNarc は、Groovy 向けの静的コード解析ツールです。 URL:<http://codenarc.sourceforge.net/> バージョン : 0.22

### ■更新情報

• 0.22 では、新しく 4 つのルールや IDE のテキストレポートタ

- イプが追加され、いくつかバグ対応が行われています。
- 0.22 リリースアナウンス : [http://groovy.329449.n5.nabble.](http://groovy.329449.n5.nabble.com/ANN-Announcing-CodeNarc-0-22-td5721472.html) [com/ANN-Announcing-CodeNarc-0-22-td5721472.html](http://groovy.329449.n5.nabble.com/ANN-Announcing-CodeNarc-0-22-td5721472.html)

# **GMetrics**

GMetrics は、Groovy ソースコードのサイズや複雑さを計算した り報告するためのツールです。 URL: <http://gmetrics.sourceforge.net/> バージョン : 0.6

# **GContracts**

GContracts は、Groovy で契約プログラミングを行うためのフレー ムワークです。 URL: <http://gcontracts.org/> バージョン: 1.2.12

# GroovyFX

GroovyFX は、JavaFX を Groovy で書きやすくするためのフレー ムワークです。 URL: <http://groovyfx.org/> バージョン : 0.4.0

#### ■更新情報

- 0.4.0 では、ビルダーに catch-all ビーン・ノードが追加され たり、TableView や ComboBox のバグ対応が行われています。
- 0.4.0 リリースノート : [http://jira.codehaus.org/browse/GFX/](http://jira.codehaus.org/browse/GFX/fixforversion/19127) [fixforversion/19127](http://jira.codehaus.org/browse/GFX/fixforversion/19127)

# GBench

GBench は、Groovy のためのベンチマーク・フレームワークです。 URL: <http://code.google.com/p/gbench/> バージョン : 0.4.2

#### ■更新情報

- 0.4.2 では、新しいシステムプロパティをサポートしたり、 いくつかバグ対応が行われています。
- 0.4.2 リリースノート : [https://code.google.com/p/gbench/](https://code.google.com/p/gbench/wiki/ReleaseNotes042) [wiki/ReleaseNotes042](https://code.google.com/p/gbench/wiki/ReleaseNotes042)

# Betamax

Betamax は、HTTP 通信の内容を保存し再生するテストツールで す。 URL: <http://freeside.co/betamax/> バージョン : 1.1.2

# Caelyf

Caelyf は、Groovy で記述する Cloud Foundry 用のライトウェイト なツールキットです。 URL: <http://caelyf.net/>

バージョン: 1.3.1

#### ■更新情報

- 1.3.1 では、Groovy 2.3.7、Gradle 2.1 に対応し、GPars 1.2.1 を同梱しました。
- 1.3.1 リリースメッセージ : [https://groups.google.com/](https://groups.google.com/forum/#!msg/caelyf/UW3XNI-jdjo/OwNxJCU9-sEJ) [forum/#!msg/caelyf/UW3XNI-jdjo/OwNxJCU9-sEJ](https://groups.google.com/forum/#!msg/caelyf/UW3XNI-jdjo/OwNxJCU9-sEJ)

# Vert.x

Vert.x は、非同期アプリケーション開発のためのフレームワーク

です。 URL:<http://vertx.io/> バージョン : 2.1.5

#### ■更新情報

- 2.1.5 では、Groovy 言語モジュールが 2.1.1 にアップグレー ドされたり、SSLv2Hello プロトコルがサポートされたり、 いくつかバグ対応が行われています。
- 2.1.5 リリースメッセージ : [https://groups.google.com/](https://groups.google.com/forum/#!topic/vertx/x7Dlhkc8tuA) [forum/#!topic/vertx/x7Dlhkc8tuA](https://groups.google.com/forum/#!topic/vertx/x7Dlhkc8tuA)

# GVM (Groovy enVironment Manager)

GVM は、様々な Groovy 関連のツールをインストールし、複数 のバージョンを切り替えて使用するためのツールです。 URL:<http://gvmtool.net/> バージョン : -

# Gaiden

Gaiden は、Markdown でドキュメントを作成するするための ツールです。 URL:<https://github.com/kobo/gaiden/> バージョン : 1.0

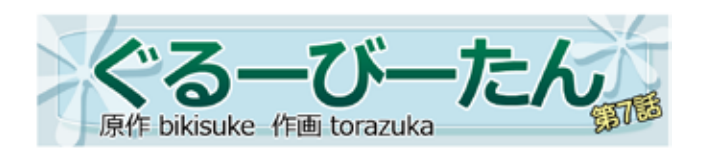

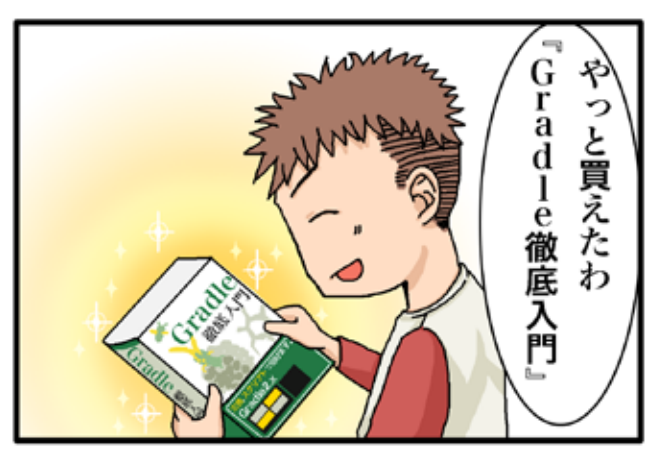

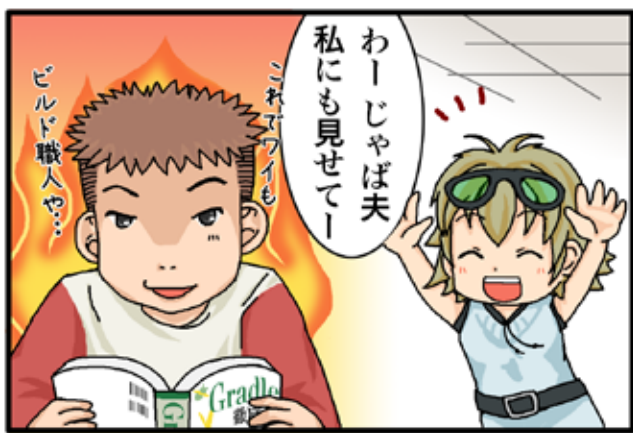

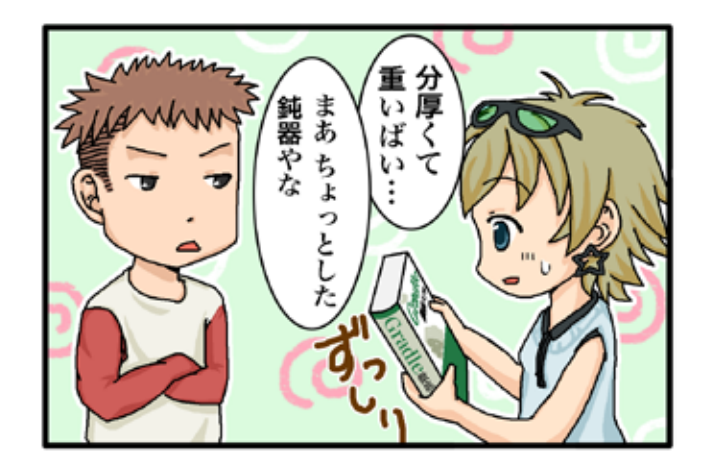

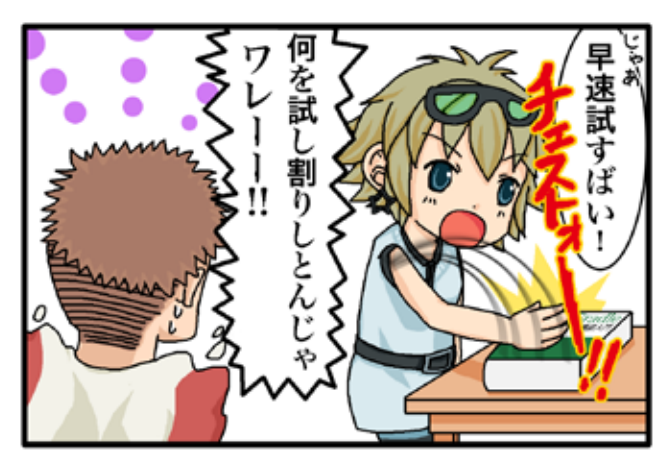

▼ぐるーびーたん 第6話までのあらすじ プログラマを目指して熊本から上京したぐるーびー たん。その若さ故、色々飛びつくのは良いこと!? ※この作品は、たいがいフィクションです。実在の 人物、団体とは関係ありません。

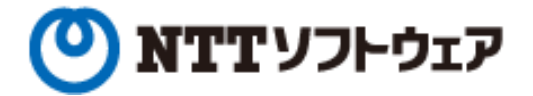

 $NTT$ ソフトウェア  $meta$  a bolics

Delight Technologies

**「本」** っうけんアドバンス システムズ

**NNEWCAST** 

# 個人サポータ制度のお知らせ

JGGUG では , 昨年に引き続き 2015 年度も個人サポータを募集いたします。.

個人サポータとなっていただいた方には、一年間にわたってJGGUGが発行する G\* Magazine (年数回刊。基本的に電子 版として配布予定)に個人サポータとしてお名前を掲載します(掲載を希望しない旨お申し出いただけば掲載しません)。 個人サポータとなるには、まず supporters@jggug.org にメイルで

• お名前

• 予定金額

G\* Magazine へのご芳名掲載の可否

をお知らせください。追って、運営委員より振込先の情報などを返信します。 皆様のサポートをお待ちしております。

> 日本 Grails/Groovy ユーザーグループ 代表 山田 正樹

G\* Magazine vol.8 2015.2 <http://www.jggug.org>

発行人:日本 Grails/Groovy ユーザーグループ 編集長:川原正隆 編集:G\* Magazine 編集委員(杉浦孝博、奥清隆) デザイン:㈱ニューキャスト 表紙:川原正隆 編集協力:JGGUG 運営委員会 Mail: info@jggug.org

Publisher:Japan Grails/Groovy User Group Editor in Chief: Masataka Kawahara Editors:G\* Magazine Editors Team (Takahiro Sugiura, Kiyotaka Oku) Design: NEWCAST inc. CoverDesign: Masataka Kawahara Cooperation:JGGUG Steering Committee Mail: info@jggug.org

© 2015 JGGUG 掲載記事の再利用については [Creative Commons ライセンスに](http://creativecommons.org/licenses/by-sa/3.0/deed.ja)よります。

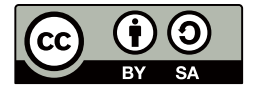